# **supermagics Documentation**

*Release 0.0.1*

**Álvaro Mondéjar Rubio**

**Mar 29, 2018**

#### Contents:

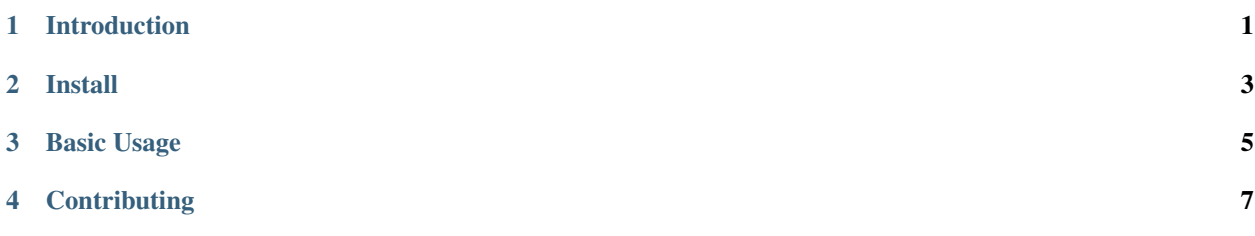

#### Introduction

<span id="page-4-0"></span>Set of utilities for build IPython magics lines and cells in Jupyter Notebook, but the modules can be used separatly to integrate it in your project. Also includes magics commands to perform common advance tasks using jupyter notebooks with other languages than Python, consult documentation, graphical user interfaces. . . etc.

For example, there are function for convert a dictionary with "columns": [ ... ] and "values": [[...], [..., *. . . ] ]'* in a markdown table generating the code, or a function called require() that imports javascript NPM modules in a IPython notebook.

Supermagics has the next packages included: - py\_d3: [https://github.com/ResidentMario/py\\_d3](https://github.com/ResidentMario/py_d3) - pixiedust\_node: [https://github.com/ibm-watson-data-lab/pixiedust\\_node](https://github.com/ibm-watson-data-lab/pixiedust_node)

Install

<span id="page-6-0"></span>pip install supermagics

<span id="page-8-0"></span>Basic Usage

<span id="page-10-0"></span>**Contributing**